Niveau: 2nde / Term S spécialité

### **Nombre premier : Conjecture de Goldbach**

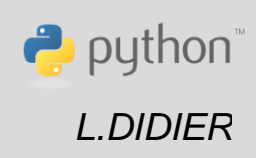

#### Compétences visées

- **chercher**, expérimenter en particulier à l'aide d'outils logiciels ;
- **modéliser**, faire une simulation, valider ou invalider un modèle ;
- **représenter**, choisir un cadre (numérique, algébrique, géométrique...), changer de registre ;
- calculer, appliquer des techniques et mettre en œuvre des algorithmes.

Ces compétences sont mises en œuvre dans le cadre de l'extrait du programme de 2<sup>nde</sup> GT ci-dessous :

« Déterminer si un entier naturel est premier. » ou dans le cadre de l'extrait du programme de spécialité mathématiques en terminale S : « questionnement sur les nombres premiers »

#### Situation déclenchante

La conjecture de Goldbach affirme que tout nombre pair supérieur ou égal à 4 est la somme de 2 nombres premiers. Cette conjecture est-elle vraie ? Peut-on la tester sur les premiers entiers naturels ?

#### Problématique

Ecrire un programme qui permet de vérifier cette conjecture pour un entier naturel n donné. Le programme devra fournir tous les couples d'entiers premiers dont la somme fait n.

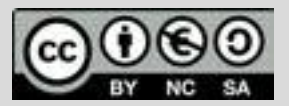

# **Thème: Arithmétique**

Niveau: 2nde / Term S spécialité

# **Fiche méthode** *L.DIDIER*

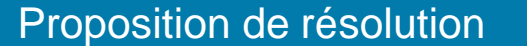

A partir d'une liste de nombres premiers, on teste toutes les sommes possibles de manière à obtenir le nombre souhaité.

Ainsi, **on crée trois fonctions dans ce programme (appelé aussi script)** :

- Une fonction **premier(n)** qui permet de tester si un nombre est premier ou non. Cette fonction renvoie vrai ou faux.
- Une fonction **listepremiers(n)** qui permet de renvoyer la liste des nombres premiers inférieurs ou égaux à n.
- Une fonction **goldbach(n)** qui teste l'ensemble des sommes possibles de nombres premiers inférieurs ou égaux à n et qui renvoie tous les couples d'entiers premiers dont la somme fait n.

#### Etapes de résolution

Fonction **premier( )** renvoyant vrai ou faux si l'entier n est premier ou non.

L'instruction "for i in range(2,n)" permet de créer une boucle avec i variant de 2 à  $n - 1$ .

Pour avoir un programme plus efficace on aurait pu se limiter à floor $(\sqrt{n}) + 1$  dans la boucle.

L'instruction % permet de renvoyer le reste dans la division euclidienne.

**C'est un principe à retenir :** On peut appeler une fonction (ici : la fonction **premier(n)**) à l'intérieur d'une autre fonction (ici : **listepremier(n)**). L'utilisation successive de fonctions en python rend le programme dans son ensemble plus lisible**.**

> La fonction **listepremiers(n)** permet de retourner la liste des nombres premiers inférieurs ou égaux à n. L'instruction listepremier.append(i) permet de rajouter le nombre i à la liste primes.

Pour profiter de tutoriels vidéos, Flasher le QRCode ou cliquer dessus [!](https://www.youtube.com/playlist?list=PL4V-Xo0EMx4iEoEJb1zsnft-xngiwTeNn)

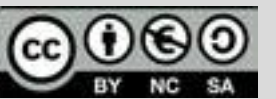

Ce document est mis à disposition sous licence Creative Common[s http://creativecommons.org/licenses/by-nc-sa/2.0/fr/](http://creativecommons.org/licenses/by-nc-sa/2.0/fr/)

**© Texas Instruments 2019 / Photocopie autorisée**

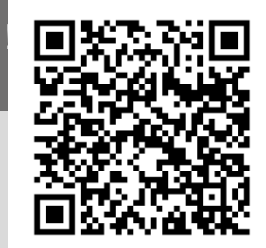

 $\rightarrow$  python

TI-83 Premium CE

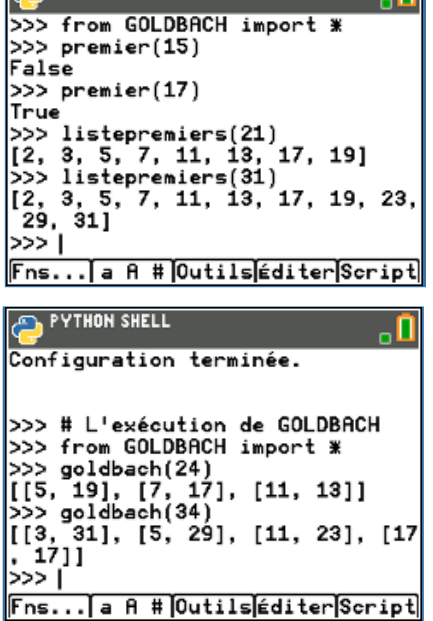

**PYTHON SHELL** 

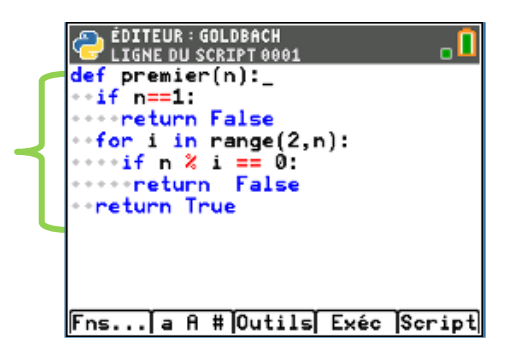

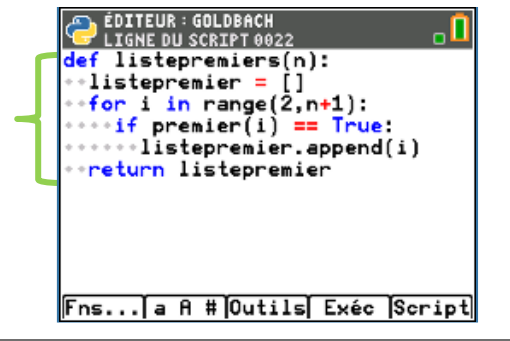

### **Thème: Arithmétique**

Niveau: 2nde / Term S spécialité

### **Fiche méthode** *L.DIDIER*

#### Etapes de résolution

La fonction **goldbach(n)** permet de retourner les paires d'entiers premiers solution du problème. On fait appel à la fonction **listepremiers(n)** pour obtenir une liste de nombres premiers.

On utilise une double boucle pour générer toutes les sommes possibles de nombres premiers à partir de la liste obtenue grâce à la fonction **listepremiers(n).**

La structure conditionnelle permet de tester si la somme est bien égale au nombre recherché et si la paire n'a pas déjà été sélectionnée.

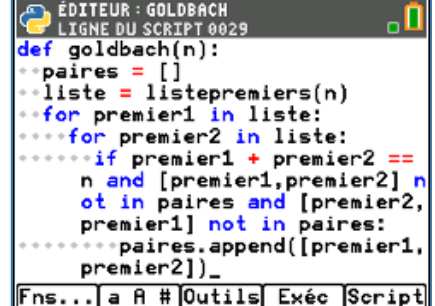

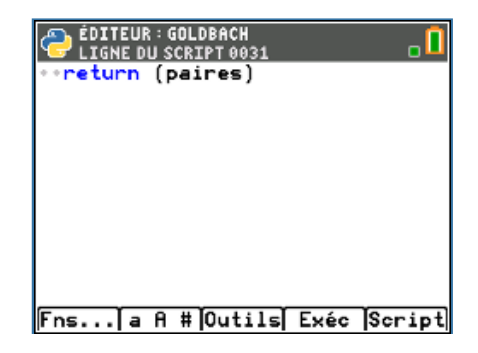

Pour profiter de tutoriels vidéos, Flasher le QRCode ou cliquer dessus

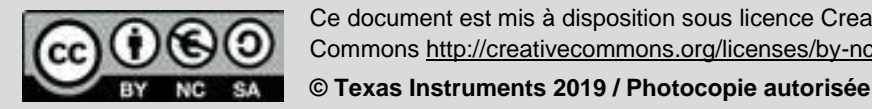

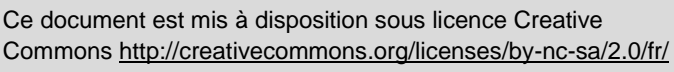

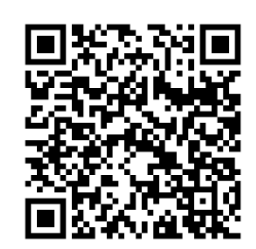

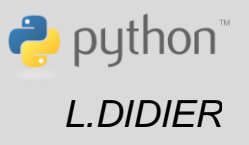